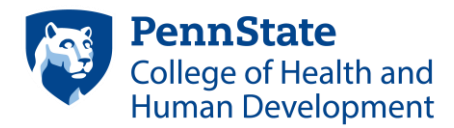

# ADVISING SYLLABUS

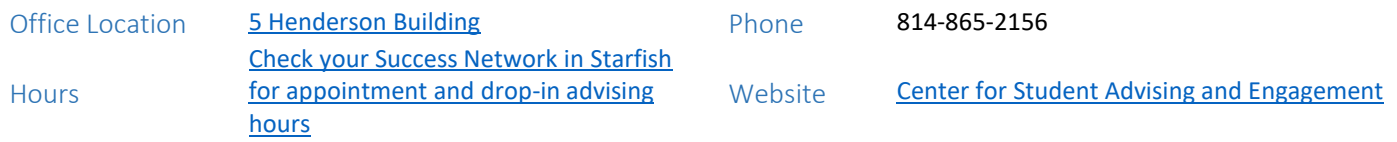

#### Mission of Advising in HHD

Our mission is to provide safe spaces for students to explore academic strengths and goals. This mission includes guiding students to develop practices for achieving academic success, teaching students to utilize the full range of university resources and encouraging students to engage in academic and co-curricular communities. By collaborating with students to build relationships honoring students' unique stories, advisers empower students to take ownership of their educational experience and to embrace civic responsibility.

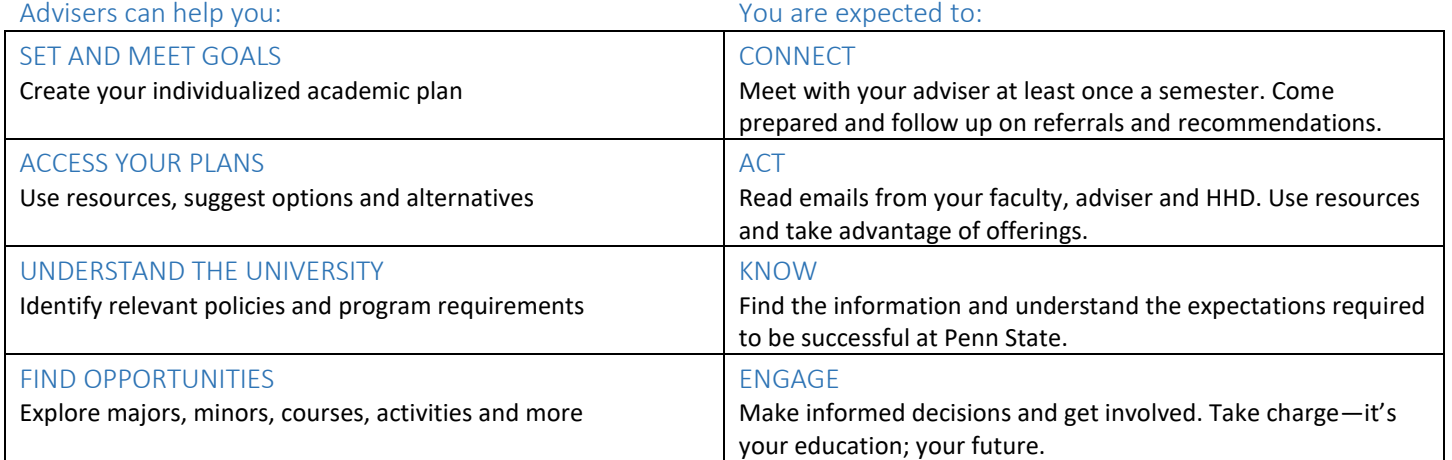

### The Advising Relationship—Student and Adviser Expectations

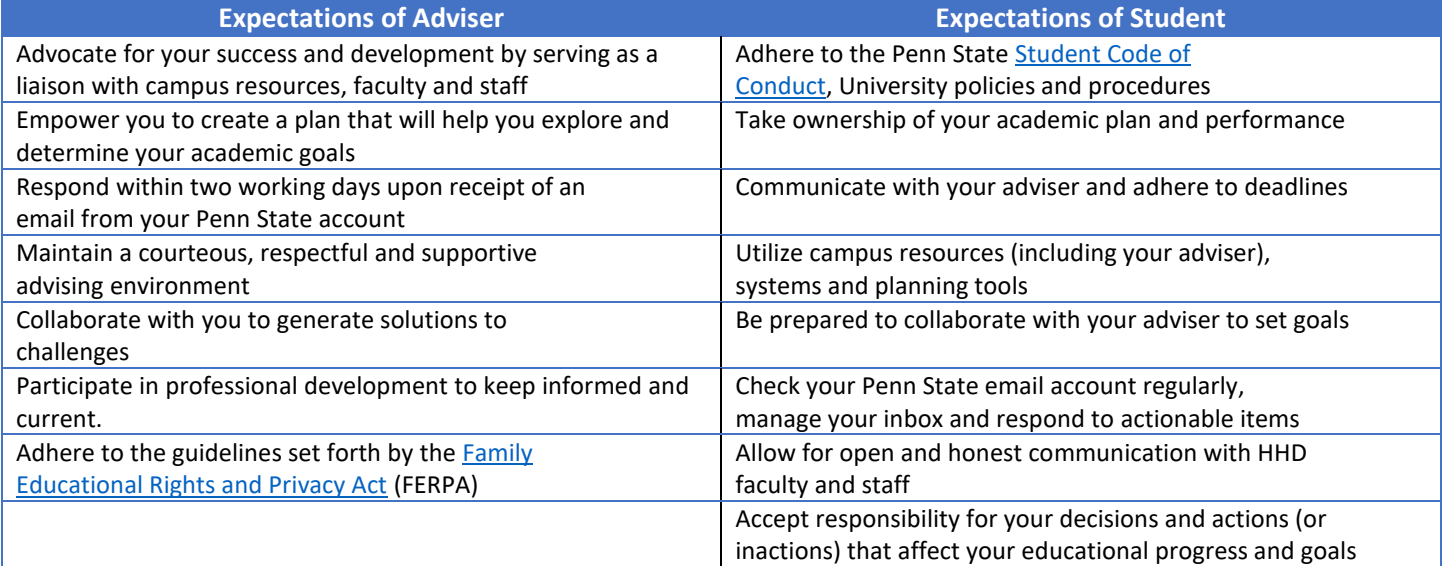

## Do I need to schedule an advising appointment or will drop-in advising or email meet my needs?

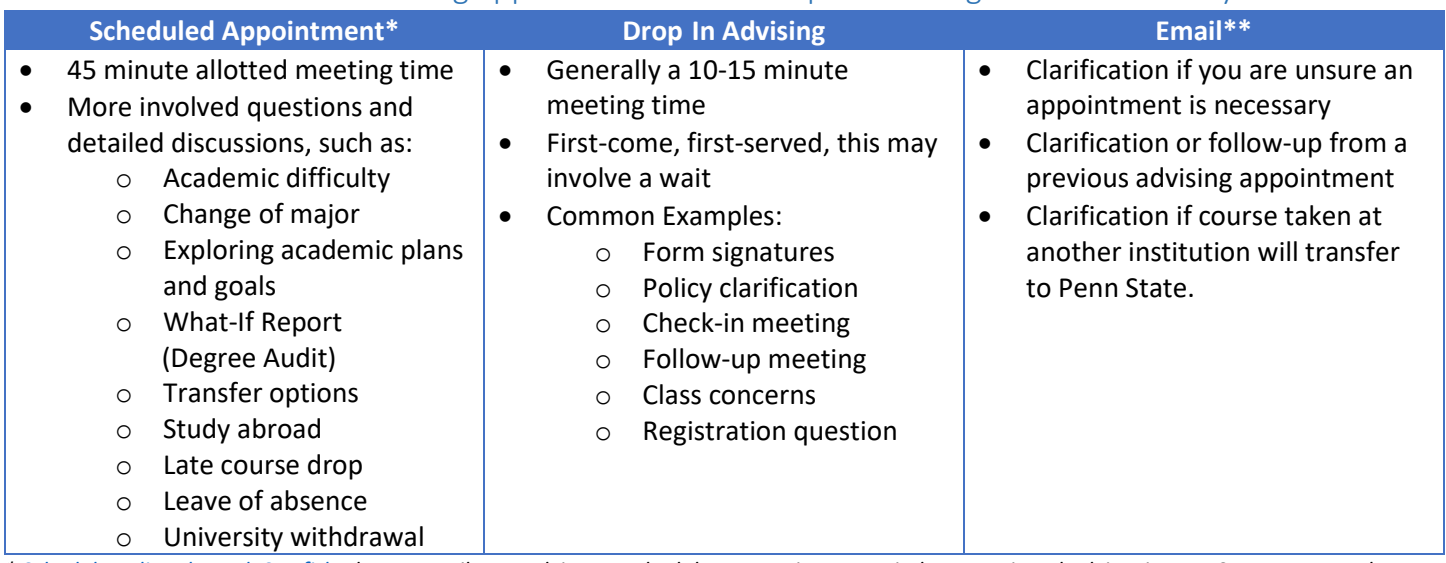

*[\\* Schedule online through Starfish,](http://sites.psu.edu/starfishinfo/) do not email your adviser to schedule an appointment. Find your assigned adviser in your Success Network. \*\*For security and privacy, always use your Penn State email account when communicating with staff and faculty at the university. Because you are required to authenticate to login to your Penn State email, it's the only way we really know who we are communicating with and that our communications are confidential***.** 

### Advising Appointment Tips

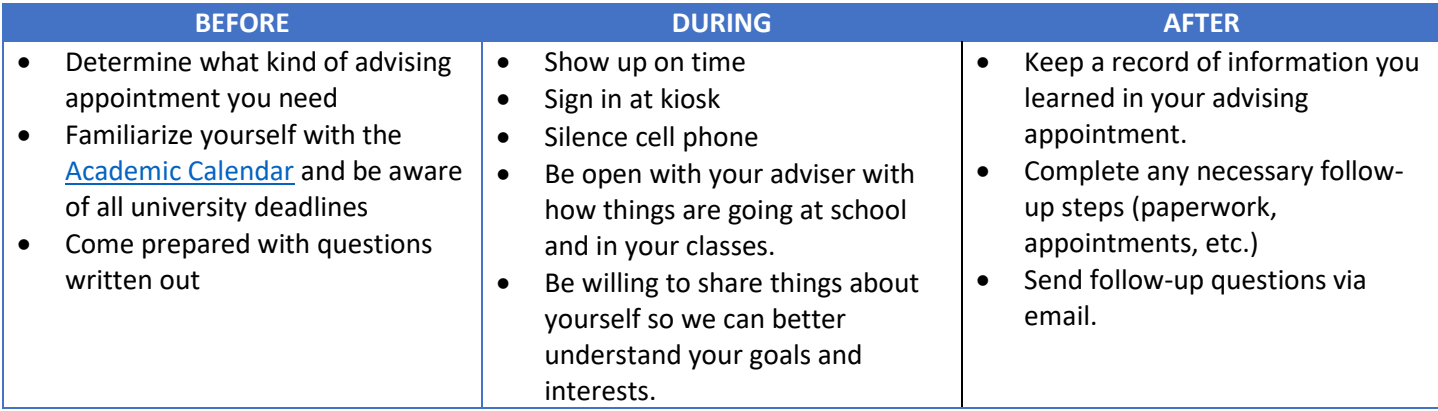

## When should I talk to my adviser about…?

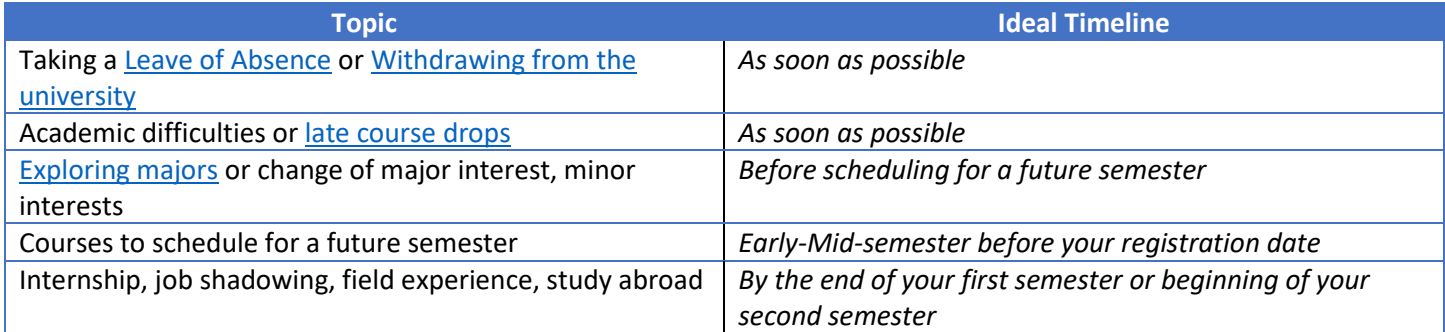

## Advising Agenda: Fall Semester 2020

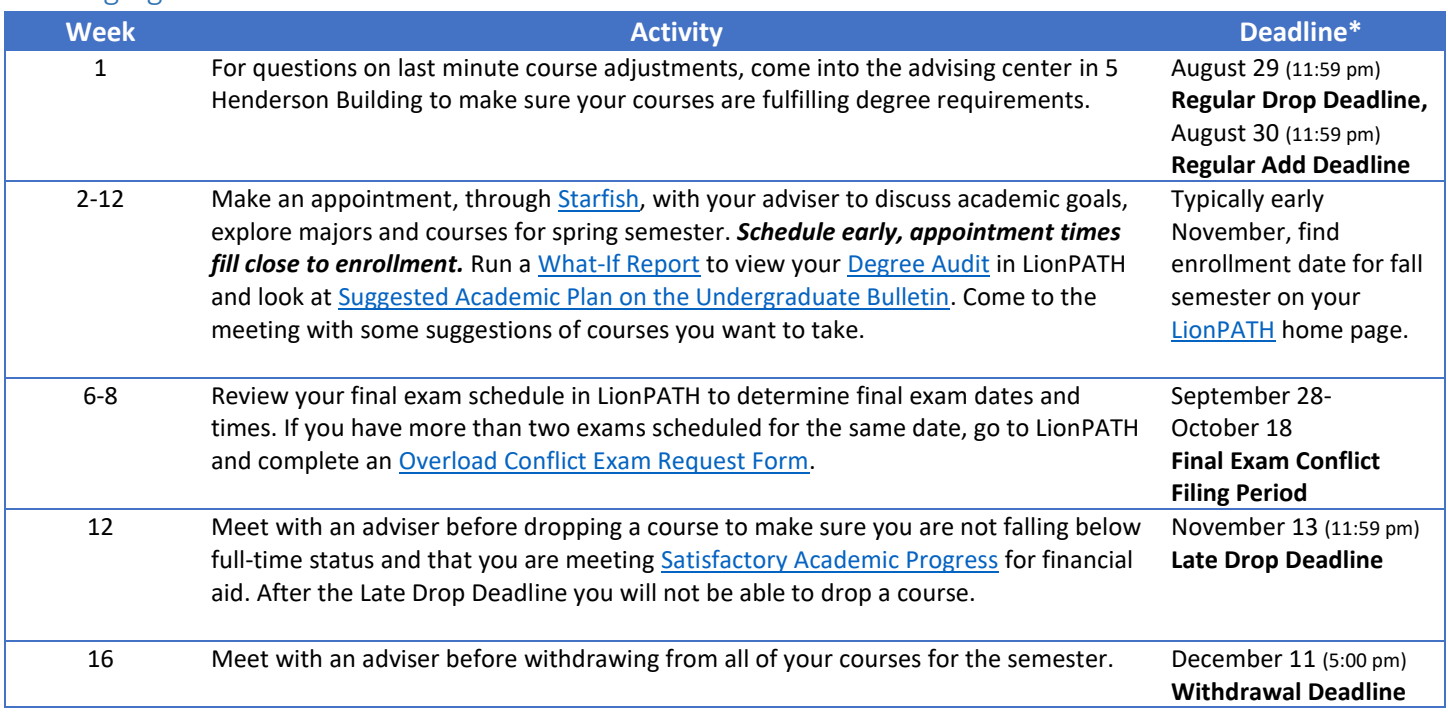

# Advising Agenda: Spring Semester 2021

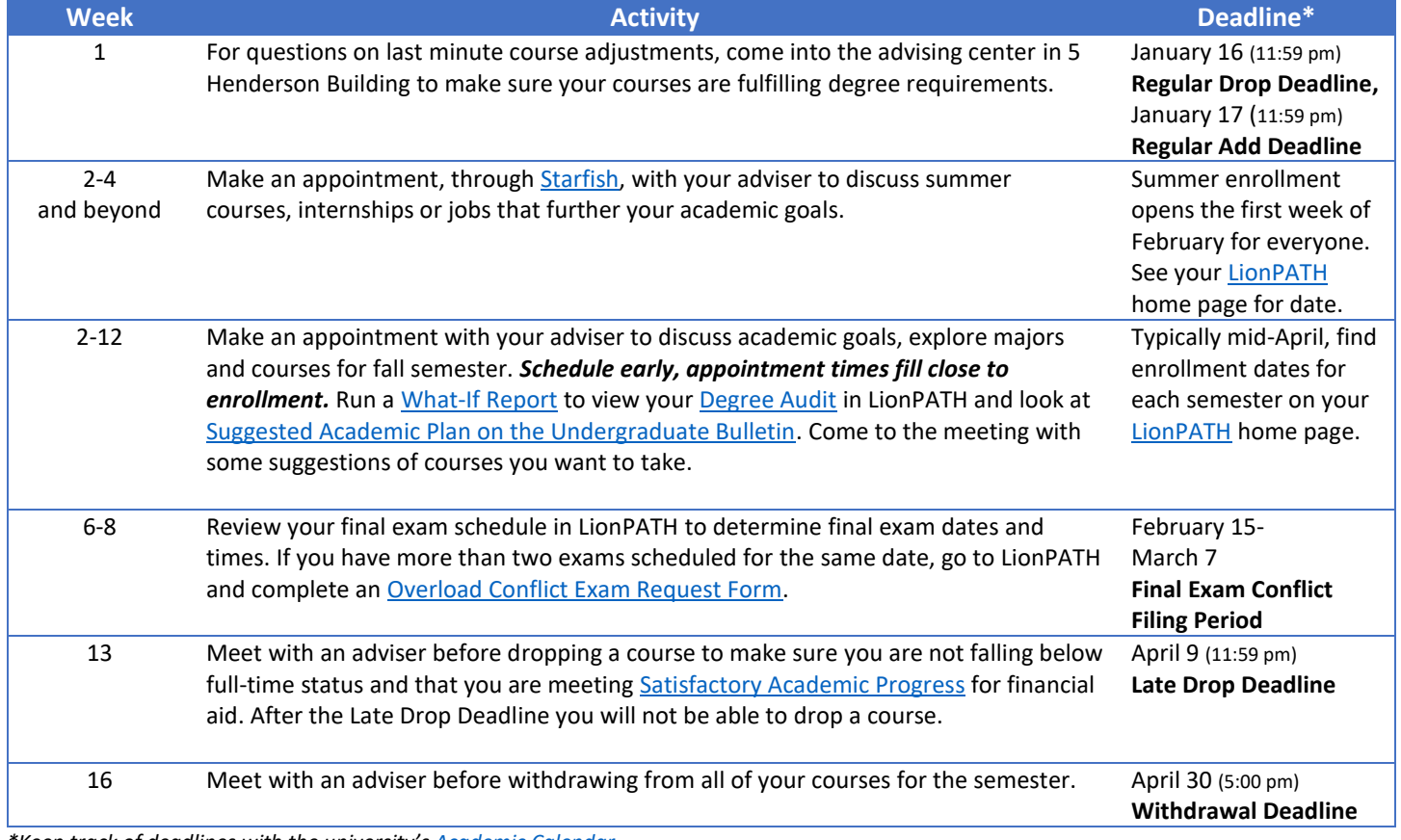

*\*Keep track of deadlines with the university's [Academic Calendar](https://www.registrar.psu.edu/academic_calendar/calendar_index.cfm)* 

### Resources

- [Penn State Learning](http://pennstatelearning.psu.edu/)—Tutoring in math, statistics, writing, public speaking, World Languages, economics, chemistry and physics
- [Academic Support Services](http://science.psu.edu/current-students/student-services/academic-support-services)—Eberly College of Science—Chemistry Resource Room, Physics Academic Resource Center, Astronomy Learning Center, Biology study space and TA office hours, Biochemistry and Molecular Biology student lounge
- [Tech Tutors-](https://techtutors.psu.edu/)-Offer a personalized learning experience designed to help all Penn State students accomplish their goals using technology.
- [iStudy for Success](https://istudy.psu.edu/)-Online learning tutorials for essential college skills
- [LinkedIn Learning](https://linkedinlearning.psu.edu/)—Online training library
- [Career Services](https://studentaffairs.psu.edu/career)—Major and career exploration
- [PreHealth Advising](science.psu.edu/premed/advising)—For students who wants to explore, prepare, and apply for training in a health profession career
- [Study Abroad](http://gpglobalea.gp.psu.edu/)–Global Penn State
- [University Libraries](https://libraries.psu.edu/)
- [Code of Conduct](https://studentaffairs.psu.edu/support-safety-conduct/student-conduct/code-conduct)—Familiarize yourself with the Code of Conduct and allow it to inform your everyday decisionmaking, both in and out of the classroom.
- [Academic Integrity](http://academicintegrity.psu.edu/)—A series of modules that provide a basic definition of academic integrity and explain practically how to avoid plagiarism, cheating, and other academic integrity violations **HHD Policy on Academic Integrity**
- [Student Disability Resources](http://equity.psu.edu/student-disability-resources)—Responsible for coordinating support services, reasonable academic accommodations, and promoting disability awareness in the university community
- [Counseling & Psychological Services](https://studentaffairs.psu.edu/counseling) (CAPS)—Provides group and individual counseling, crisis intervention, and psychological and psychiatric evaluations for students as well as prevention and consultation services for the University community
- [Student Care & Advocacy](https://studentaffairs.psu.edu/studentcare)—A central location that coordinates efforts with campus partners to assist students who encounter challenges or concerns in achieving success at Penn State
- [Office of Diversity and Inclusion](http://hhd.psu.edu/college/diversity)—Promotes and enhances the diversity of the college's student body. Assists with recruitment and retention of students from racial/ethnic groups that are underrepresented in HHD majors and in the occupations that promote human health, development, and well-being.
- [Multicultural Resource Center](http://equity.psu.edu/mrc) (MRC)—Provides individual counseling and educational services for multicultural students at University Park and assists students in meeting the challenges associated with education and attaining a degree at Penn State
- [Undergraduate Bulletin](http://undergraduate.bulletins.psu.edu/)—Penn State's resource for academic information and requirements
- [eLiving](https://www.absecom.psu.edu/eliving_student/student-pages/dashboard.cfm)-All things Housing
- [LionPATH](https://www.lionpath.psu.edu/)—Penn State's student information system
	- **LionPATH Support | Student Help**
- [Starfish](https://psu.starfishsolutions.com/starfish-ops/)—Facilitates communication among academic advisers, instructors, students, and others who are here to support student learning and provides students with a central location to connect to the people and services that can help them engage with their education.
	- **Starfish Tutorial**